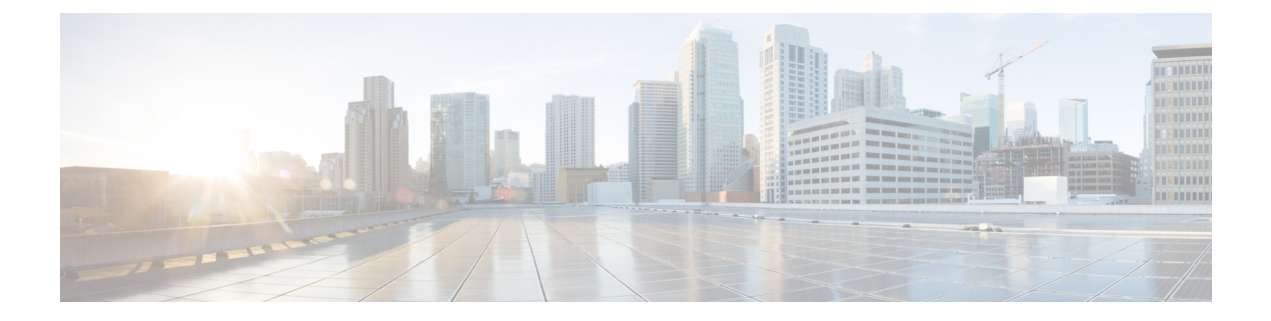

# **General Setting API**

• [General](#page-0-0) Setting API, on page 1

# <span id="page-0-0"></span>**General Setting API**

GeneralSetting API is introduced to include the session inactivity timeout field. Both GET and PUT are available in all supported deployments.

## **URL**

https://<server>/unifiedconfig/config/generalsetting

### **Operations**

- **get**: Returns the general settings configured in the system.
- **put**: To update any general setting applicable in the system.

#### **Parameters**

• sessioninactivitytimeout: Timeout after which user is logged out if the user is inactive

#### **Example Get Request**

```
<generalSettings>
    <loginSession>
       <sessionInactivityTimeout>
           30
       </sessionInactivityTimeout>
   </loginSession>
</generalSettings>
```
### **Example Put Request**

```
<generalSettings>
    <loginSession>
       <sessionInactivityTimeout>
           60
        </sessionInactivityTimeout>
   </loginSession>
</generalSettings>
```
 $\mathbf{l}$